## Photoshop Download Free Mod \_HOT\_

Installing Adobe Photoshop and then cracking it is easy and simple. The first step is to download and install the Adobe Photoshop software on your computer. Then, you need to locate the installation.exe file and run it. Once the installation is complete, you need to locate the patch file and copy it to your computer. The patch file is usually available online, and it is used to unlock the full version of the software. Once the patch file is copied, you need to run it and then follow the instructions on the screen. Once the patching process is complete, you will have a fully functional version of Adobe Photoshop on your computer. To make sure that the software is running properly, you should check the version number to ensure that the crack was successful. And that's it - you have now successfully installed and cracked Adobe Photoshop!

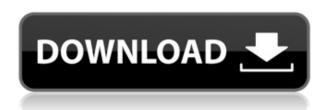

Adobe's latest Creative Cloud subscription service just released a hugely anticipated customer update: Photoshop CC 2018. Photoshop is the powerhouse tool that can easily turn any hobbyist into a pro. And for this update, it's more powerful and even more powerful. At last, you can edit and design in the clouds, using the file and project management features, and even use Apple Pencil on the iPad! It snowballs. Selecting a color by color value in this pallete-based color picker gives you an RGB a<sup>™</sup> la carte way of entering values into applications like Photoshop. It does leave a bit to be desired, and it can be confusing when switching between RGB mode and HSL mode. In other words, it's a tradeoff, but it's one that really works. Adobe's cloud project collaboration tool has been updated with upgraded features. Now you can view, edit, and share with others on the web using Invite for Review, as well as on your computer. You can even edit your files offline with minimal data loss. Adobe has released Adobe Photoshop CC 2018, a powerful image editing and design program that gives you control of your photos in the cloud while also helping you create on your mobile devices. It's a permanent subscription product, however, which means that the software is going to be updated and refined, like many other subscription products. If you do plan to go this route as a way of staying updated, you will have to pay for the updates, even after you have already paid for Photoshop as a subscription.

## Download free Adobe Photoshop CC 2018 Version 19Registration Code WIN & MAC [32|64bit] 2023

Photoshop is the most popular graphic design tool available today. It has been at the top of the market for the past 20 years and continues to be the fastest-growing software for professional and commercial clients. Many professional designers use Photoshop to create all aspects of the artwork in a complete project, and students use the Learning Center to refine their skills and learn how to apply the skills of others. To be effective, a graphic design tool needs to have the correct **UI**, or user interface, that is easy to use and provides the user with feedback. Photoshop has had a tremendously successful user interface throughout its 20-plus years on the

market. The additional new features and functionality that are now available, like brushes, paint, fill, and mask, help users in any phase of the design and editing process. For photographers who want to start to add graphic elements to their images Canva is ideal for those low budget photographers who have no graphic design experience and can't imagine editing anything. It takes all the guesswork out of the equation. Photoshop is great for graphic designers with knowledge of the business side of graphic design. Including professionalism and a willingness to invest time and money into learning a great graphic design software. Some people will tell you that they don't need to spend that time and money if they just use the easiest program to use. That isn't necessarily true. If you don't invest that time and money into learning a program like Photoshop you'll be limiting your future possibilities, like add more depth, build on your skills during the learning process. e3d0a04c9c

## Adobe Photoshop CC 2018 Version 19 Download free Registration Code Registration Code x32/64 {{ Hot! }} 2023

Adobe Photoshop CC 2015 creates beautiful images and high-quality textures. This book will lead you through all the editing controls and processes, using existing Photoshop photo templates as well as basic tutorials. Adobe Premiere Pro CC 2015 is one of the most powerful nonlinear editing (NLE) software applications available today. With the capacity to handle all kinds of video, including HD and Ultra HD, it simplifies the task for both novice and advanced editors and provides an extensive set of tools and features that video professionals need to do their job. Adobe After Effects CC 2015 is a fully integrated media platform that streamlines the creation of rich, engaging multimedia projects. From 3D to motion graphics to anything in between, this robust software is designed for everyone from beginners to professionals. You can also get the most from your professional video workflow by creating engaging content with After Effects in combination with other Adobe software. Adobe Flash Design CC 2015 is a full-featured companion to Adobe XD, a digital design and prototyping tool for creating interactive documents that you can share on mobile devices, the web, and social media. You can easily bring complex wireframes and designs to life with features such as animations, scissor tool editing, and layout makeover tools. Adobe origami XT 2015 extends the functionality and ease of use of other workflow tools across the entire creative production process: From start to finish, you can create a dynamic backdrop, deliver a polished animated sequence, animate an image, create a highly customized mockup, or create a paper mockup.

photoshop mockup free download photoshop download free mobile photoshop download free mac jpg cleanup filter for photoshop free download photoshop jewellery psd files free download photoshop jpeg cleanup filter free download jpeg filter plugin for photoshop free download photoshop jpg background free download free download jpeg cleanup for photoshop 7.0 free download jpg cleanup photoshop

One of the most overlooked but efficient tools in Photoshop is the eye dropper. It is one of the most accessible tools available. Select an area of an image and click on the eye icon to whisper about a part of your subject and use it to create the most impressive and vivid color. No matter whether you use Photoshop or Photoshop Elements, the main tools of making a design on a layer are painting and blending. With the help of layers, you can reuse the elements of an image and make changes on them like changing the color, saturation, position, shape or blending them with other layers. Whether it's related to design, photography or any other creative field, the colour picker is a superb addition that every person of any level of expertise should learn about. Whether it's a green leaf from a plant, a specific hue in a photo, or a colour for the accent of a graphic, the picker enables you to choose colours that you can mix to create just the right shade. No matter what colour you need, it can be found. You can use it as an eyedropper or a hue, saturation or colour. 9. The Blend Modes are a collection of options that help to change the effects of an image in Photoshop. Some of these tools include Soft Light, Hard Light, Difference, Exclusion, Brighten, Darken, Dodge, Burn and Screen. The magic behind the masking brush is to adjust the transparency of an image after the selection is created. With the help of the masking brush, you create a temporary layer and can adjust the desired opacity giving the effect of the image.

Adobe Photoshop and Adobe Photoshop Elements version 12 (beta) enable exploration of complex imagery and graphics. A new Camera Profiles panel makes it easier to fine tune your camera settings and enables automatic exposure and color calibration in a streamlined workflow. The display panel in Photoshop now has a new zoom option that allows users to orient photos for intricate editing, and automatic merging of similar elements such as people in a photo or elements that go well with each other People can now view and edit images in a browser, gaining access to a host of additional tools and capabilities. The one-click tool gives users unprecedented control over Photoshop ready-to-print (PR) outputs, without having to browse for other software or manually converting files. Adobe Photoshop Express enables fast scanning of documents on iOS devices. New features make image composition and editing simple and quick for anyone, by allowing new types of adjustments and importing a

variety of creative media templates. This new tool replaces the old Delete with Fill tool and enables users to quickly remove unwanted elements from their images. It's the perfect tool for removing unwanted objects, logos and text from images. To get started, select an object to remove and then click the 1-click Delete and Fill tool. A dialogue box will open, showing a preview of your image, and a "Remove" button that can be clicked to remove your unwanted template.

https://zeno.fm/radio/kartu-soal-ujian-semester-1-bahasa-inggris-kelas-8-smp

https://zeno.fm/radio/ruby-rosy-ria-fantasia-models

https://zeno.fm/radio/rundelete-6-5-build-170927-78-5-mb-serial-key-keygen

https://zeno.fm/radio/aerofly-rc-7-cracked-rib

https://zeno.fm/radio/lanric-conduit-catalogue-pdf-download

https://zeno.fm/radio/crack-the-code-wheeler-dealers

Adobe Photoshop, Photoshop Creative Cloud, the new Library Tools and above all the new Adobe Sensei AI technology found in their Creative Suite products, will be featured on the show floor at the MAX Conference in Philadelphia, October 23 – 26, 2014. About Adobe

Founded in 1982, Adobe Systems Incorporated is the worldwide leader in digital creativity, innovation and technical expertise. Our strategic and responsive nature enables us to continually deliver quality products and service to our customers and partners. To achieve our vision and make the world more mobile, we are transforming the entirety of our company – including our networks, products, and services. And in addition to our consumer business, we are building an even stronger engineering organization to drive the transformation in our core technologies, especially in our Platform segment. We call this the ACES Initiative – Are You Everywhere Solutions Incorporated. Photoshop is a multi-talented software that allows you to make the best among 2D and 3D images. The most important feature is the ability to quickly edit images with ease. With Photoshop, you can crop, resize, manipulate, and modify the images as you want. Adobe Photoshop on iOS is a powerful and easy photography editing tool for iPhone and iPad, equipped with all the basic features you need to edit and enhance your imagery. From cropping and filtering to painting and retouching, you can edit your pictures while being on the go with the help of a tool you always have at hand for editing. Editing images has never been so quick or so easy.

There are several tools that will make your editing a breeze. Primarily it includes drawing, color adjustments, layers, brush strokes, adjustment layers, and more. The modes available within the software include RGB, Grayscale, CMYK, Index, LAB, Gray, Grayscale, Multiply, Screen, Tilted, Dodge, Burn, Sponge, Pin Light, Posterization, Mini Bridge, Small Formats, Lazy Photo, Smart Objects and more. There are some daunting few things that you need to get used to. Firstly, the interface is divided into three main sections which are Tools, Adjustments and Layers. Every single tool or adjustment has its own tab as well.

**Steps** - This section allows you to add or subtract frames to an image, reduce or increase the size of an image, moving the thumbnails in the adjoining space to the right or left, etc.

**Reference options** - This section is used for avoiding the errors while using the selected tool. The user can click on a setting to automatically change it once the preference is changed. The software also offers various emerging technologies like AI, machine learning, machine vision, AR (augmented reality), AR (augmented reality), and more. Combining content and tech, Adobe can turn any image into a masterpiece. As far as the workspace is concerned, the software provides you with two types of editing, the freestyle and the artboard workspace.

**Crop, Rotate and Resize** - The software provides the facility to resize, rotate, and crop the image to fit in any predefined size and position. The software also allows you to adjust the aspect ratio in a single click.